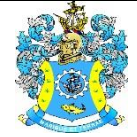

Федеральное агентство по рыболовству Федеральное государственное бюджетное образовательное учреждение высшего образования «Калининградский государственный технический университет» (ФГБОУ ВО «КГТУ»)

### УТВЕРЖДАЮ Начальник УРОПСП

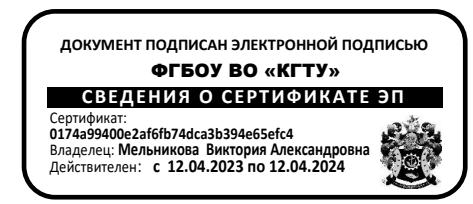

## Рабочая программа дисциплины по выбору **ИНЖЕНЕРНАЯ ЗАЩИТА ТЕРРИТОРИЙ / ИНВЕСТИЦИОННЫЕ ПРОЕКТЫ В ВОДНОМ ХОЗЯЙСТВЕ**

основной профессиональной образовательной программы магистратуры по направлению подготовки **20.04.02 ПРИРОДООБУСТРОЙСТВО И ВОДОПОЛЬЗОВАНИЕ**

> Профиль программы **«ВОДОСНАБЖЕНИЕ И ВОДООТВЕДЕНИЕ»**

РАЗРАБОТЧИК УРОПСП

ИНСТИТУТ Институт рыболовства и аквакультуры ВЫПУСКАЮЩАЯ КАФЕДРА Техносферной безопасности и природообустройства

## **1 ЦЕЛЬ И ПЛАНИРУЕМЫЕ РЕЗУЛЬТАТЫ ОСВОЕНИЯ ДИСЦИПЛИНЫ**

1.1 Целью освоения дисциплин «Инженерная защита территорий» / «Инвестиционные проекты в водном хозяйстве» является формирование знаний, умений и навыков применения методов инженерной защиты территорий и разработки инвестиционных проектов, и программ по развитию предприятий и организаций в профессиональной деятельности.

1.2 Процесс изучения дисциплин направлен на формирование элементов следующих компетенций в соответствии с ФГОС ВО и ОПОП ВО по данному направлению подготовки.

Таблица 1 – Планируемые результаты обучения по дисциплинам (модулям), соотнесенные с установленными индикаторами достижения

#### компетенций

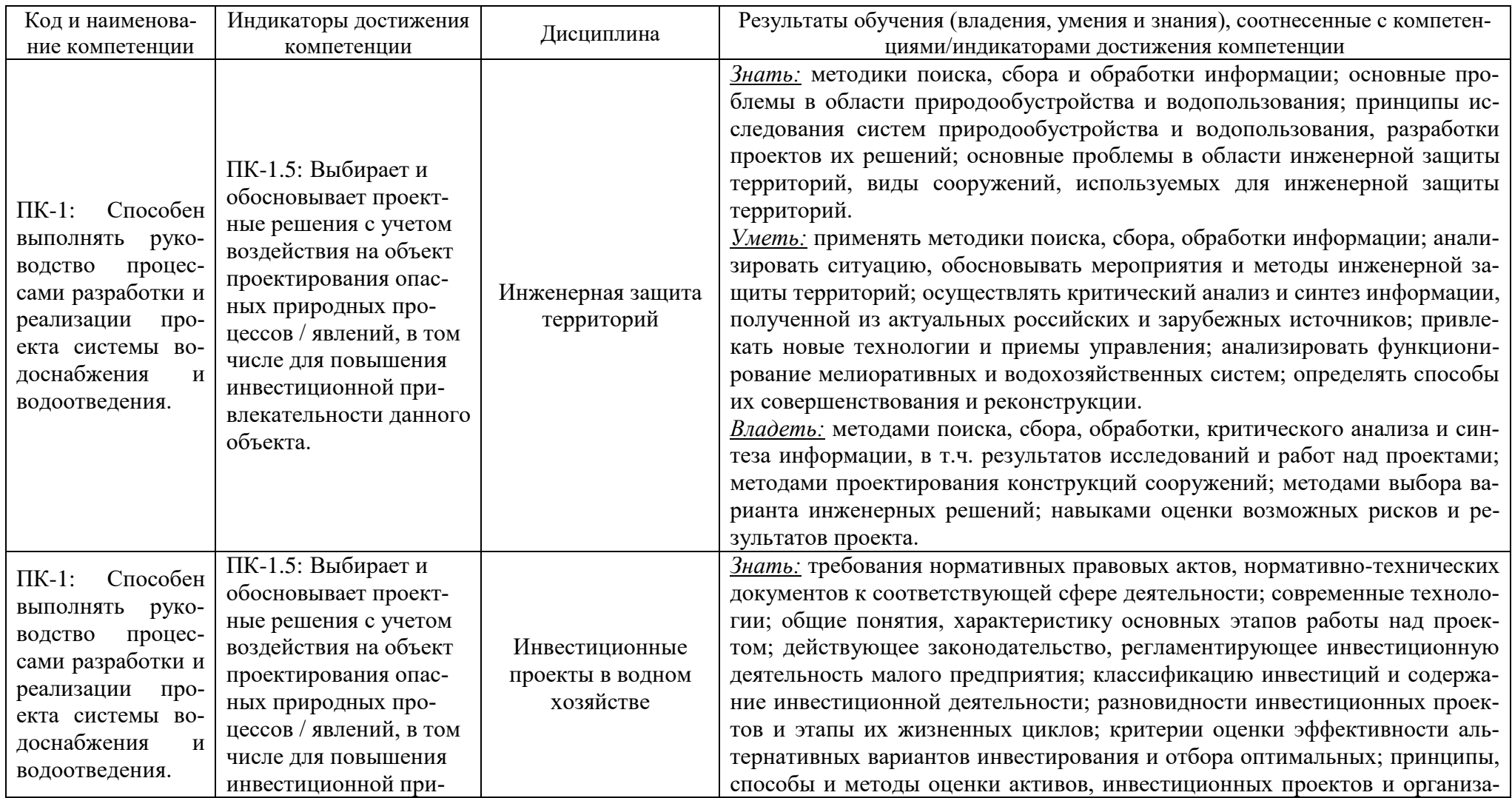

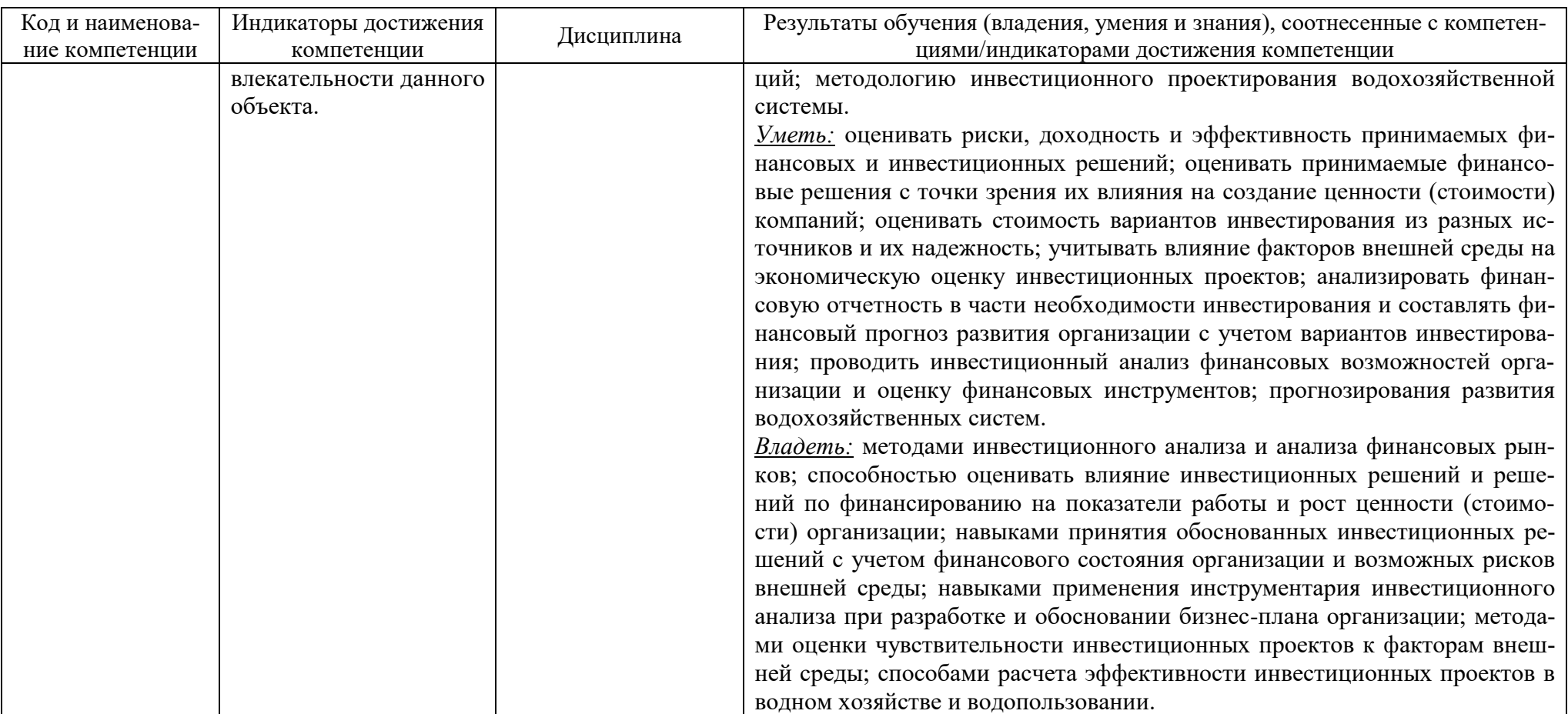

# **2 ТРУДОЁМКОСТЬ ОСВОЕНИЯ, СТРУКТУРА И СОДЕРЖАНИЕ ДИСЦИПЛИНЫ, ФОРМЫ АТТЕСТАЦИИ ПО НЕЙ**

Дисциплины «Инженерная защита территорий» / «Инвестиционные проекты в водном хозяйстве» относятся к блоку 1 части, формируемой участниками образовательных отношений, и являются дисциплинами по выбору.

Общая трудоемкость дисциплин по выбору составляет 5 зачетных единиц (з.е.), т.е. 180 академических часов (135 астр. часов) контактной и самостоятельной учебной работы студента; работой, связанной с текущей и промежуточной (заключительной) аттестацией по дисциплине.

Распределение трудоемкости освоения дисциплины по семестрам, видам учебной работы студента, а также формы контроля приведены ниже.

Таблица 2 - Объем (трудоёмкость освоения) в заочной форме обучения и структура дисциплины

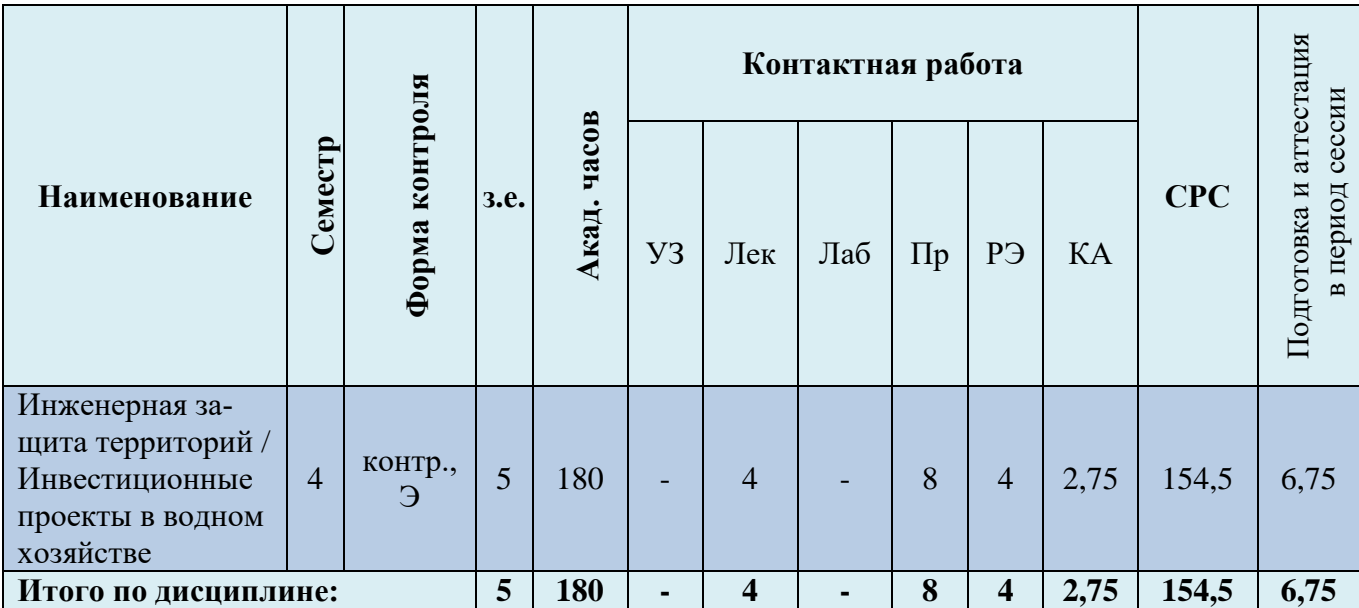

*Обозначения: Э – экзамен; З – зачет; ДЗ – дифференцированный зачет (зачет с оценкой); КР (КП) – курсовая работа (курсовой проект); контр. – контрольная работа, РГР – расчетно-графическая работа; Лек – лекционные занятия; Лаб - лабораторные занятия; Пр – практические занятия; РЭ – контактная работа с преподавателем в ЭИОС; КА – контактная работа, включающая консультации, инд.занятия, практики и аттестации; СРС – самостоятельная работа студентов*

При разработке образовательной технологии организации учебного процесса основной упор сделан на соединение активной и интерактивной форм обучения. Интерактивная форма позволяет студентам проявить самостоятельность в освоении теоретического материала и овладении практическими навыками, формирует интерес и позитивную мотивацию к учебе.

# **3 УЧЕБНАЯ ЛИТЕРАТУРА И УЧЕБНО-МЕТОДИЧЕСКОЕ ОБЕСПЕЧЕНИЕ САМОСТОЯТЕЛЬНОЙ РАБОТЫ СТУДЕНТА**

Учебно-методическое обеспечение дисциплин приведено в таблицах 3 и 4.

## Таблица 3 – Перечень основной и дополнительной литературы

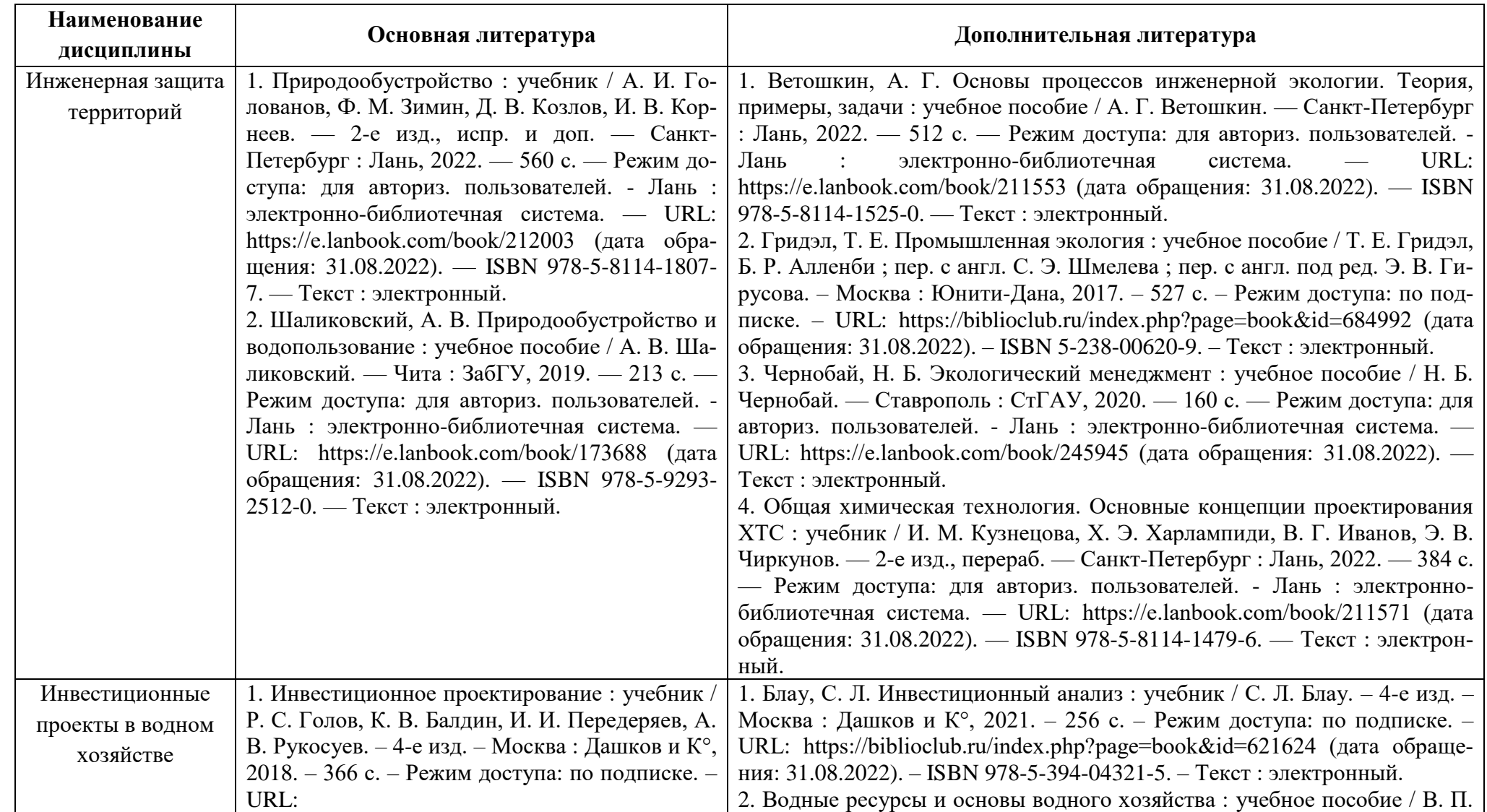

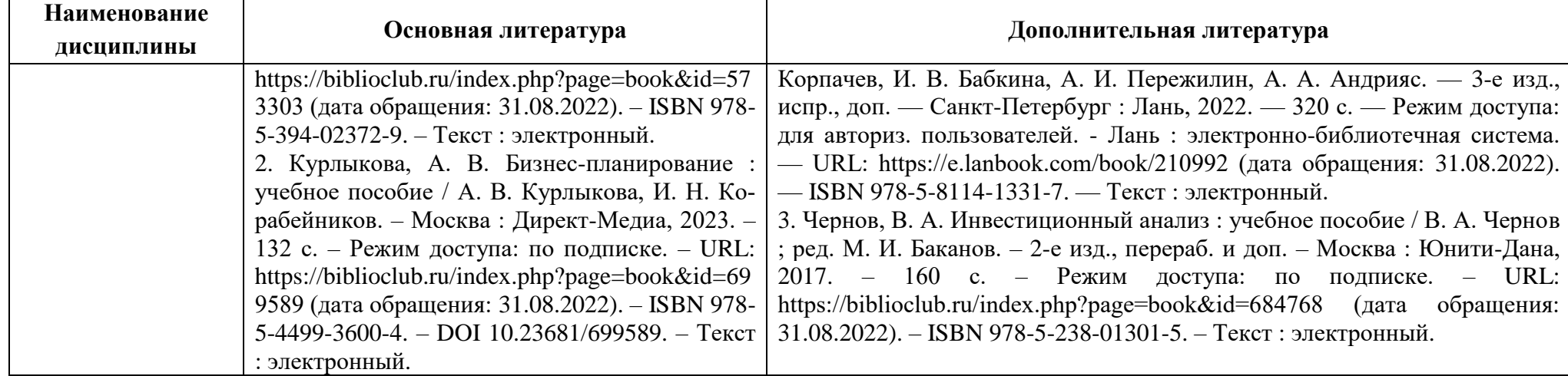

Таблица 4 – Перечень периодических изданий, учебно-методических пособий и нормативной литературы

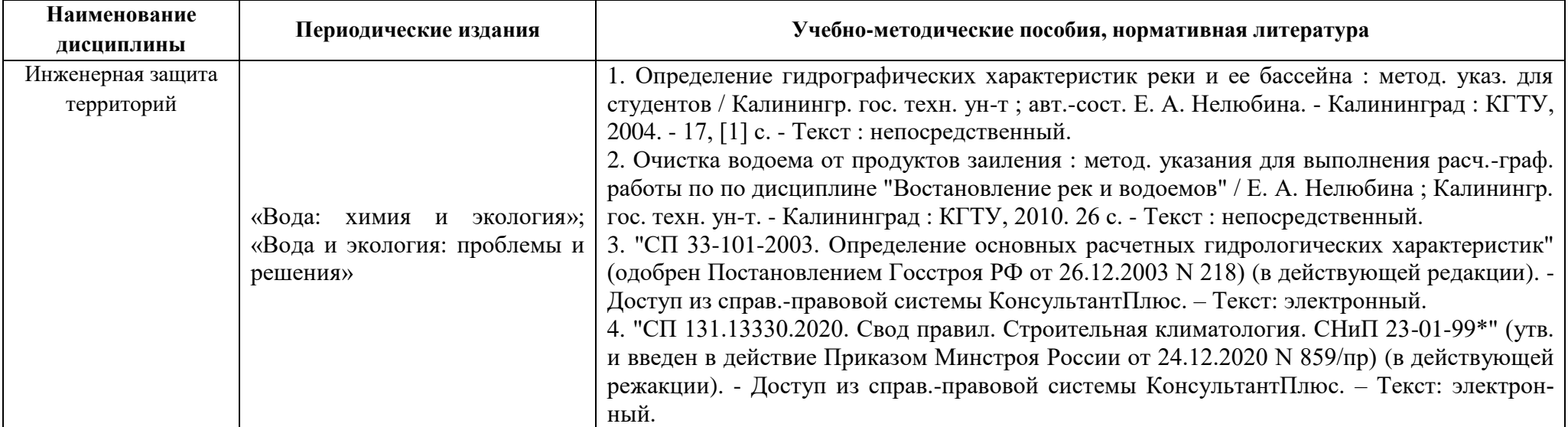

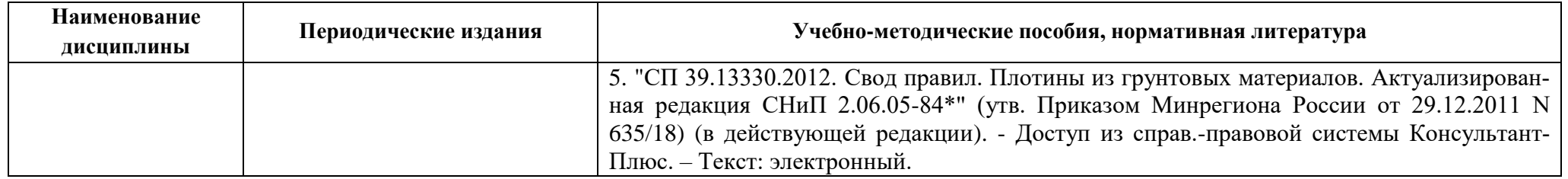

# **4 ИНФОРМАЦИОННЫЕ ТЕХНОЛОГИИ, ИНТЕРНЕТ-РЕСУРСЫ ДИСЦИПЛИНЫ**

#### **Информационные технологии**

В ходе освоения дисциплины, обучающиеся используют возможности интерактивной коммуникации со всеми участниками и заинтересованными сторонами образовательного процесса, ресурсы и информационные технологии посредством электронной информационной образовательной среды университета.

Перечень современных профессиональных баз данных и информационных справочных систем, к которым обучающимся по образовательной программе обеспечивается доступ (удаленный доступ), а также перечень лицензионного программного обеспечения определяется в рабочей программе и подлежит обновлению при необходимости.

#### **Электронные образовательные ресурсы:**

Российская образовательная платформа и конструктор бесплатных открытых онлайнкурсов и уроков - [https://www.stepik.org](https://www.stepik.org/)

Образовательная платформа - <https://www.openedu.ru/>

**Состав современных профессиональных баз данных (СПБД) и информационных справочных систем (ИСС).**

#### *Инженерная защита территорий:*

Базы данных Рестко по строительству и недвижимости https://www.restko.ru/building\_db.php

Информационная система «ТЕХНОРМАТИВ» - https://www.technormativ.ru/

Государственная система правовой информации - официальный интернет-портал правовой информации - http://www.pravo.gov.ru/

Библиотека строительства - <http://www.zodchii.ws/>

Автоматизированная информационная система государственного мониторинга водных объектов - https://www.gmvo.skniivh.ru.

#### *Инвестиционные проекты в водном хозяйстве:*

База данных ВИНИТИ РАН - <http://www.viniti.ru/>

Государственная система правовой информации - официальный интернет-портал правовой информации - <http://www.pravo.gov.ru/>

Программа для разработки бизнес-плана - ИНВЕСТИЦИОННЫЙ АНАЛИЗ http://www.finanalis.ru/programs/340/2247.html.

### **5 МАТЕРИАЛЬНО-ТЕХНИЧЕСКОЕ ОБЕСПЕЧЕНИЕ ДИСЦИПЛИНЫ**

Аудиторные занятия проводятся в специализированных аудиториях с мультимедийным оборудованием, в компьютерных классах, а также в других аудиториях университета согласно расписанию занятий.

Консультации проводятся в соответствии с расписанием консультаций.

Предэкзаменационные консультации проводится в аудиториях в соответствии с графиком консультаций.

Помещения для самостоятельной работы обучающихся оснащены компьютерной техникой с возможностью подключения к сети «Интернет» и обеспечением доступа в электронную информационно-образовательную среду университета.

При освоении дисциплины используется программное обеспечение общего назначения и специализированное программное обеспечение.

Перечень соответствующих помещений и их оснащения приведен в таблице 5.

## Таблица 5 – Материально-техническое обеспечение дисциплины

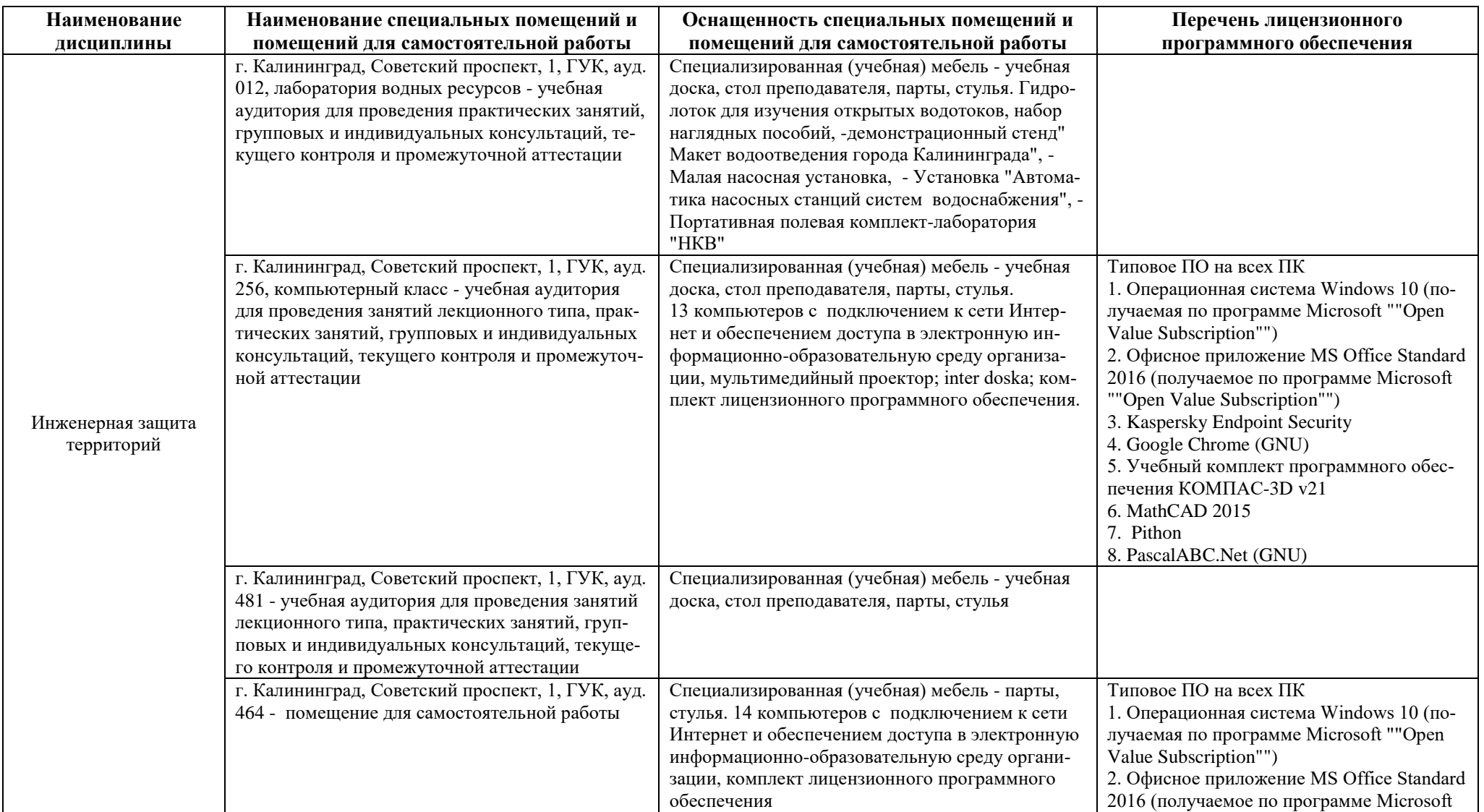

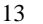

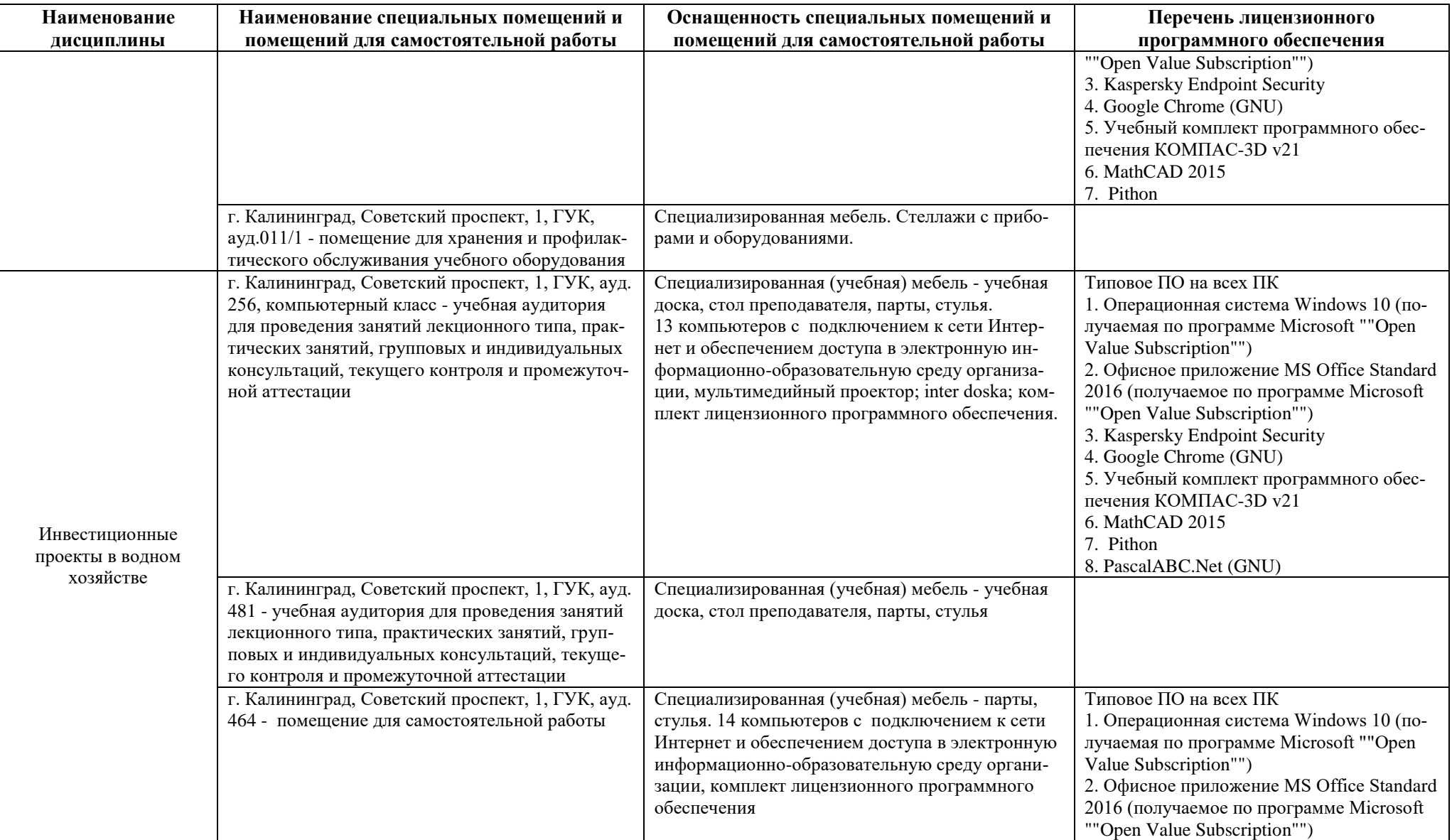

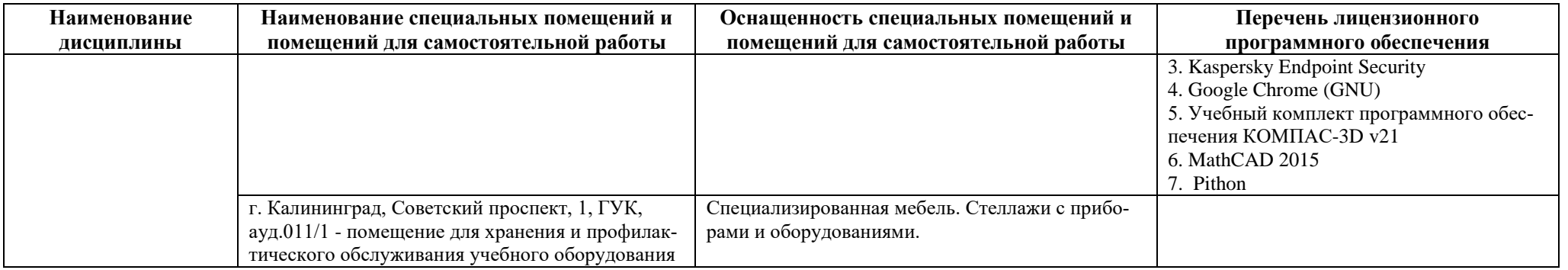

# **6 ФОНД ОЦЕНОЧНЫХ СРЕДСТВ ДЛЯ ПРОВЕДЕНИЯ АТТЕСТАЦИИ, СИСТЕМА ОЦЕНИВАНИЯ И КРИТЕРИИ ОЦЕНКИ**

6.1 Типовые контрольные задания и иные материалы, необходимые для оценки результатов освоения дисциплины (в т.ч. в процессе освоения), а также методические материалы, определяющие процедуры этой оценки приводятся в приложении к рабочей программе дисциплины (утверждается отдельно).

6.2 Универсальная система оценивания результатов обучения включает в себя системы оценок: 1) «отлично», «хорошо», «удовлетворительно», «неудовлетворительно»; 2) «зачтено», «не зачтено»; 3) 100 – балльную/процентную систему и правило перевода оценок в пятибалльную систему (табл. 6).

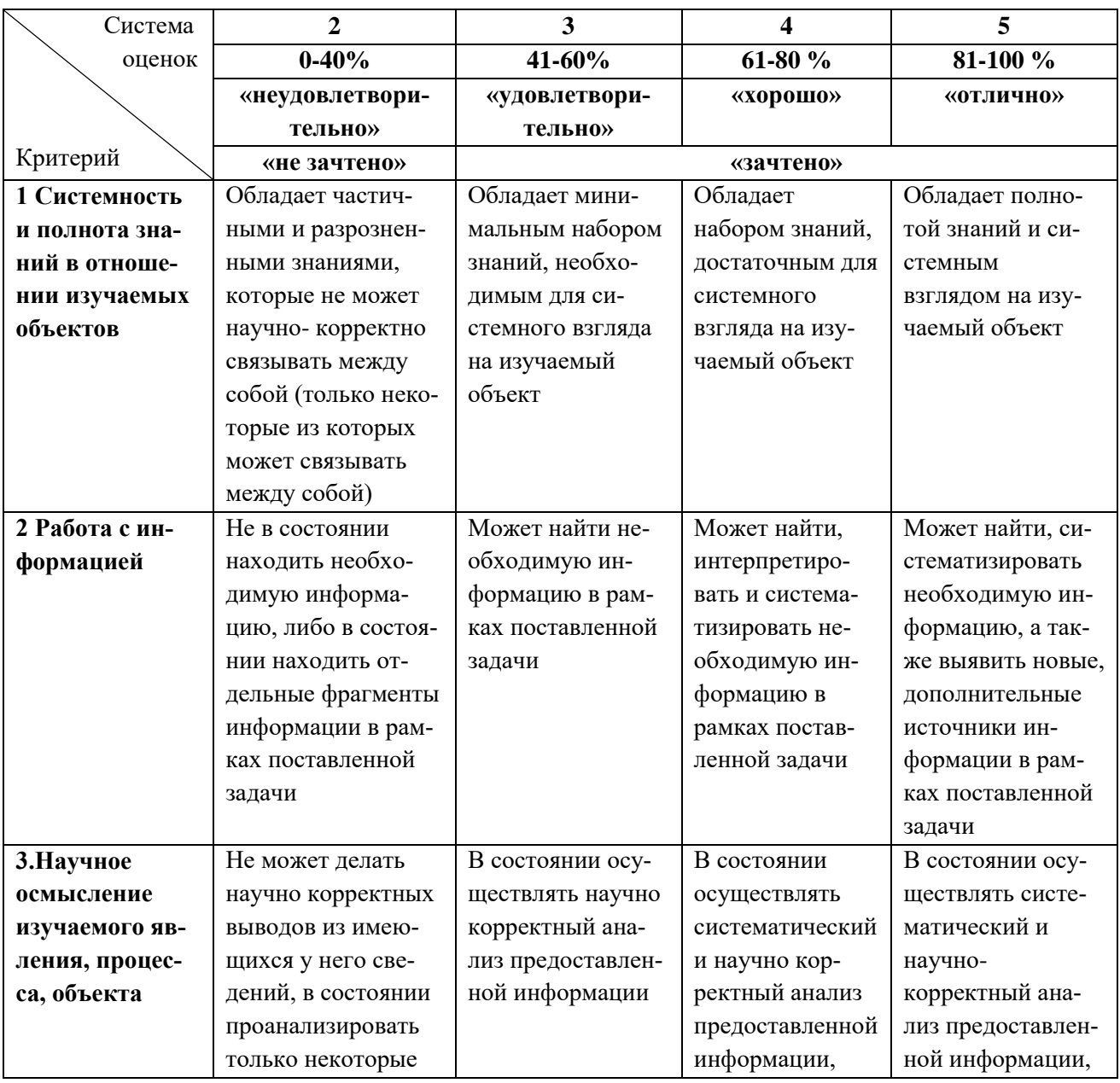

Таблица 6 – Система оценок и критерии выставления оценки

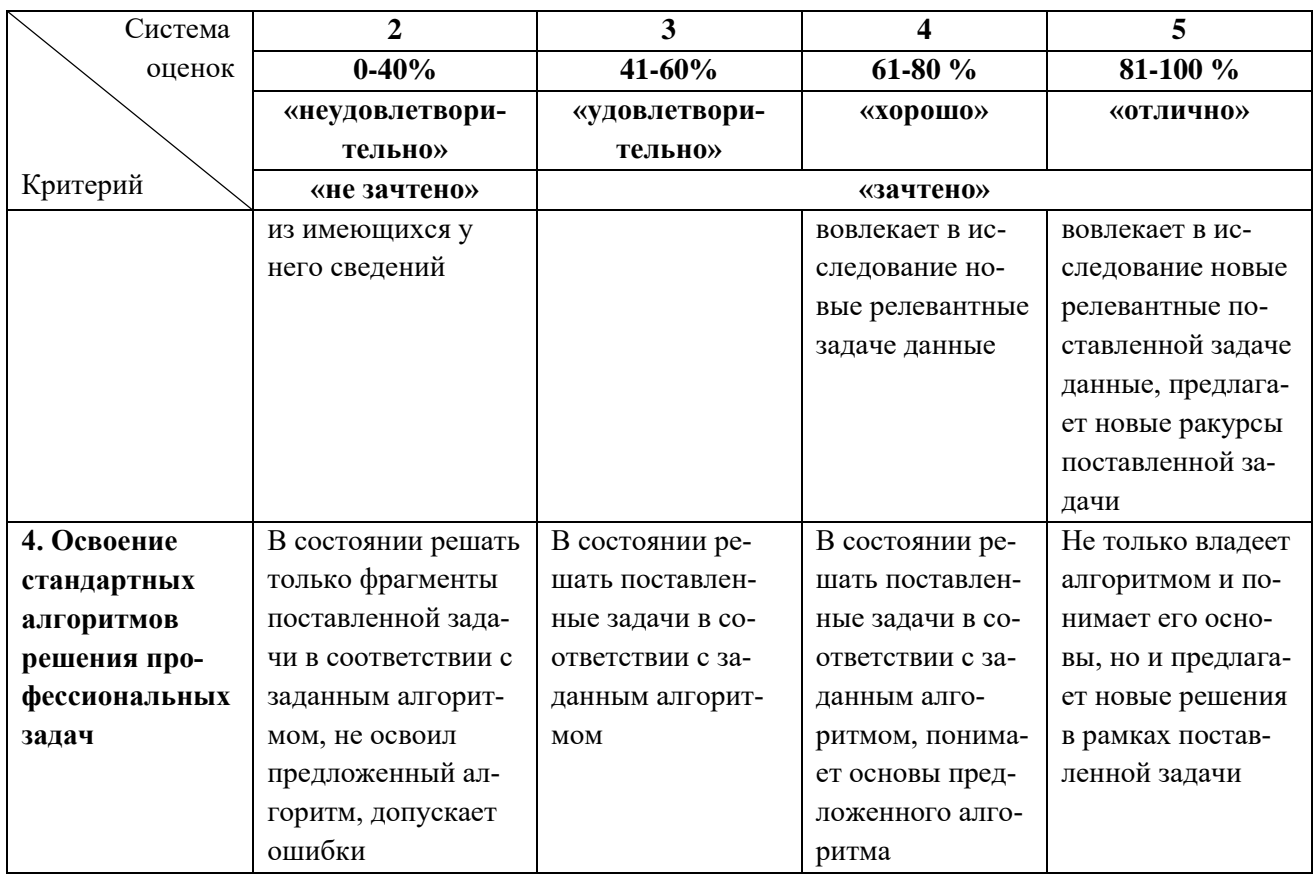

6.3 Оценивание результатов обучения может проводиться с применением электронного обучения, дистанционных образовательных технологий.

## **7 СВЕДЕНИЯ О РАБОЧЕЙ ПРОГРАММЕ И ЕЕ СОГЛАСОВАНИИ**

Рабочая программа дисциплины по выбору «Инженерная защита территорий» / «Инвестиционные проекты в водном хозяйстве» представляет собой компонент основной профессиональной образовательной программы магистратуры по направлению подготовки 20.04.02 Природообустройство и водопользование, профиль «Водоснабжение и водоотведение».

Рабочая программа рассмотрена и одобрена на заседании кафедры техносферной безопасности и природообустройства (протокол № 8 от 21.04.2022 г.).

Заведующий кафедрой В.М.Минько<br>Директор института В.М.Мовожило

Директор института О.А.Новожилов